Муниципальное автономное дошкольное образовательное учреждение «Детский сад № 83» г.Сыктывкар

Принято на заседании педсовета МАДОУ «Детский сад № 83» Протокол № 1  $\frac{3}{\pi}$   $\frac{3}{\pi}$   $\frac{105}{\pi}$   $\frac{2016}{\pi}$ .

Утверждаю Директор МАДОУ «Детекий сад № 83»<br>Вахинна Г.Н. Делесее<br>- «Н. » ПЕГУСТЯ 2016г.

Дополнительная общая образовательная программа-

дополнительная общеразвивающая программа

«Сказка»

Направленность:

художественная

 $\tilde{\mathcal{S}}$ 

Для учащихся:5-7 лет

Срок реализации программы 2 года

Составитель: Кладова Лариса Ивановна,

музыкальный руководитель МАДОУ «Детский сад №83» г. Сыктывкар

Сыктывкар

2016 г.

## **Содержание:**

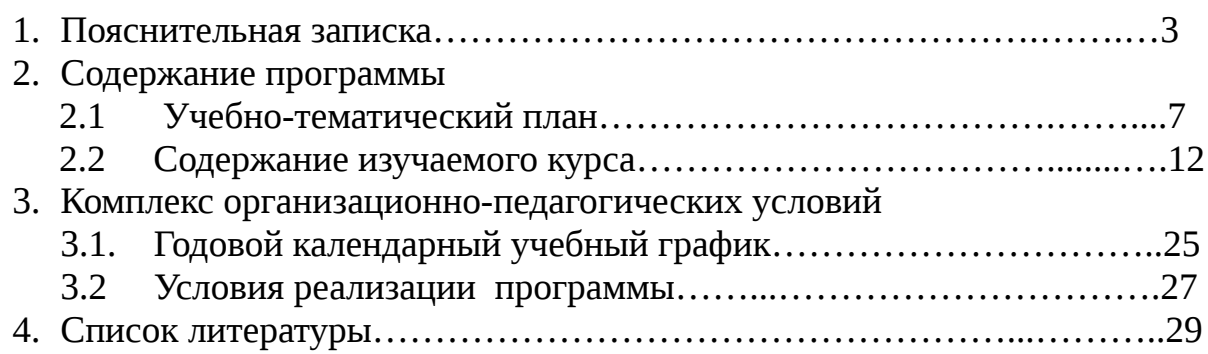

#### **Пояснительная записка**

Содержание настоящей дополнительной общеобразовательной программы «Сказка» разработано с учетом: - ФЗ РФ от 29.12.2012 г. № 273 «Об образовании в РФ»;

- Приказа Министерства образования и науки Российской Федерации от 29 августа 2013 г. № 1008 «Об утверждении порядка организации и осуществления образовательной деятельности по дополнительным общеобразовательным программам»;

- «Санитарно-эпидемиологических требований к условиям и организации обучения в общеобразовательных учреждениях», утвержденных Главным государственным санитарным врачом РФ 29 декабря 2012 года № 189;

- Письма Минобрнауки РФ от 11.12.2006 N 06-1844 «О примерных требованиях к программам дополнительного образования обучающихся»;

- муниципальных правовых актов;

- Устава образовательной организации;

- основной общеобразовательной программы дошкольного образования «От рождения до школы» Под ред. Н. Е. Вераксы, Т. С. Комаровой, М. А. Васильевой

 Театрализованная деятельность – неисчерпаемый источник развития чувств, переживаний и эмоциональных открытий, способ приобщения к духовному богатству. В результате ребенок познает мир умом и сердцем, выражая свое отношение к добру и злу; познает радость, связанную с преодолением трудностей общения, неуверенности в себе.

 Театральная деятельность развивает личность ребенка, прививает устойчивый интерес к литературе, театру, совершенствует навык воплощать в игре определенные переживания, побуждает к созданию новых образов.

 Именно на развитие эмоционального мира и артистических способностей ребенка – дошкольника путем приобщения его к театральному искусству и участия в театрализованной деятельности направлена программа «Сказка».

 Как сказано в «Стратегии развития воспитания на период до 2025 года» сегодня необходимым является «развитие форм включения детей в интеллектуально-познавательную, творческую, трудовую, общественно полезную, художественноэстетическую, физкультурно-спортивную, игровую деятельность, в том числе на основе использования потенциала системы дополнительного образования детей и других организаций сферы физической культуры и спорта, культуры».

 В соответствии с особенностями учащихся старшего дошкольного возраста продолжительность занятия не может превышать30 минут, что составляет в данной программе один академический час.

Поэтому целью программы является формирования творческих и артистических способностей старших дошкольников.

Программа «Сказка» предусматривает решение следующих задач:

*Образовательные:*

- 1. получение представлений о видах театра, театральных профессий
- 2. приобретение начальных знаний об элементах художественно образных выразительных средств (интонация, мимика, пантомимика)

*Развивающие:*

- 1. развитие у детей эмоциональной отзывчивости на театральное действие, обучение знаниям и умениям, которые нужны для активного восприятия художественных образов, а затем и их воплощения (исполнения);
- 2. формирование эстетического вкуса;
- 3. развитие коммуникативных качеств личности;

*Воспитательные:*

- 1. воспитание нравственных качеств;
- 2. воспитание интереса к различным видам творческой деятельности.

## **Ожидаемые результаты по программе**

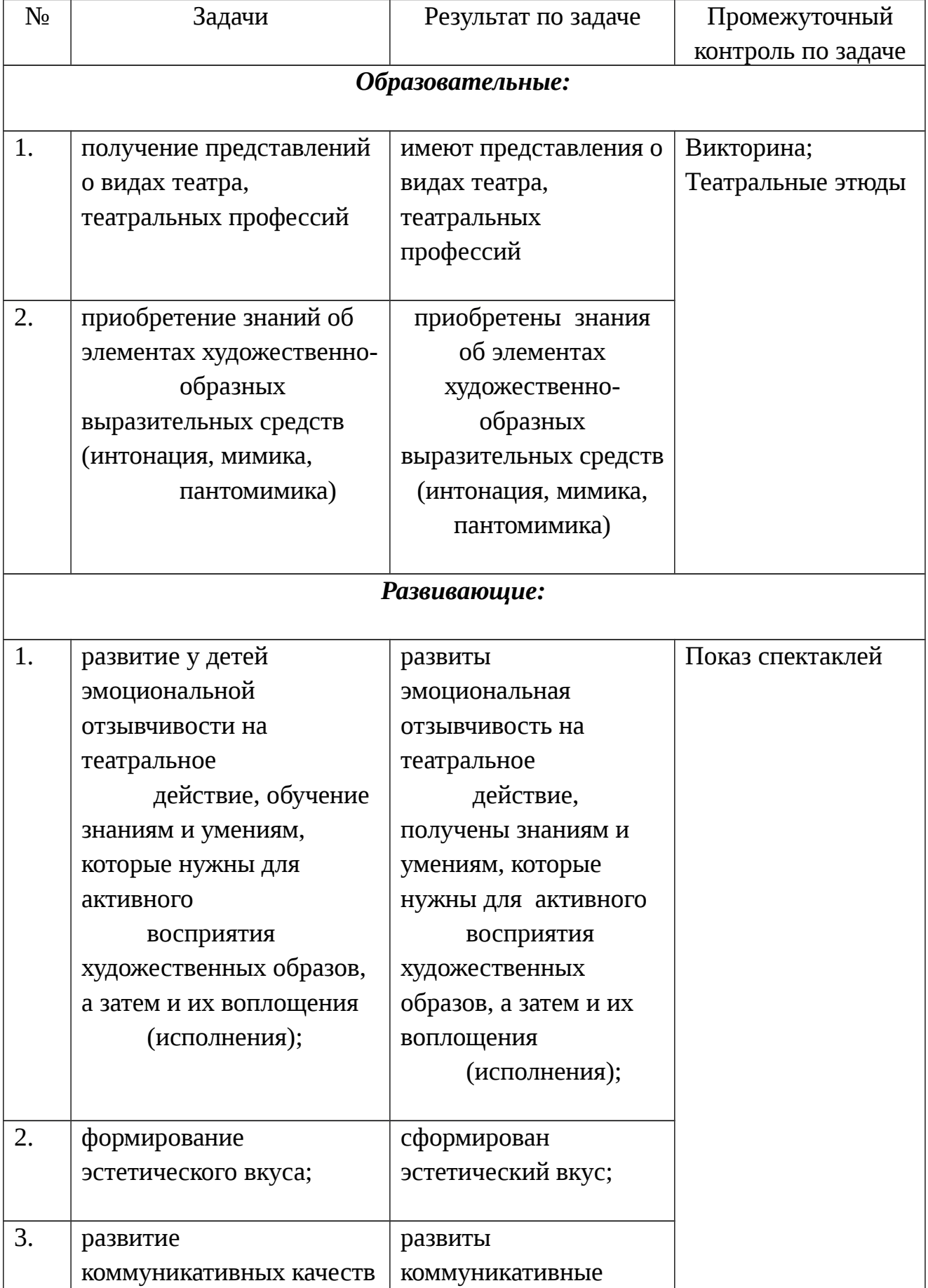

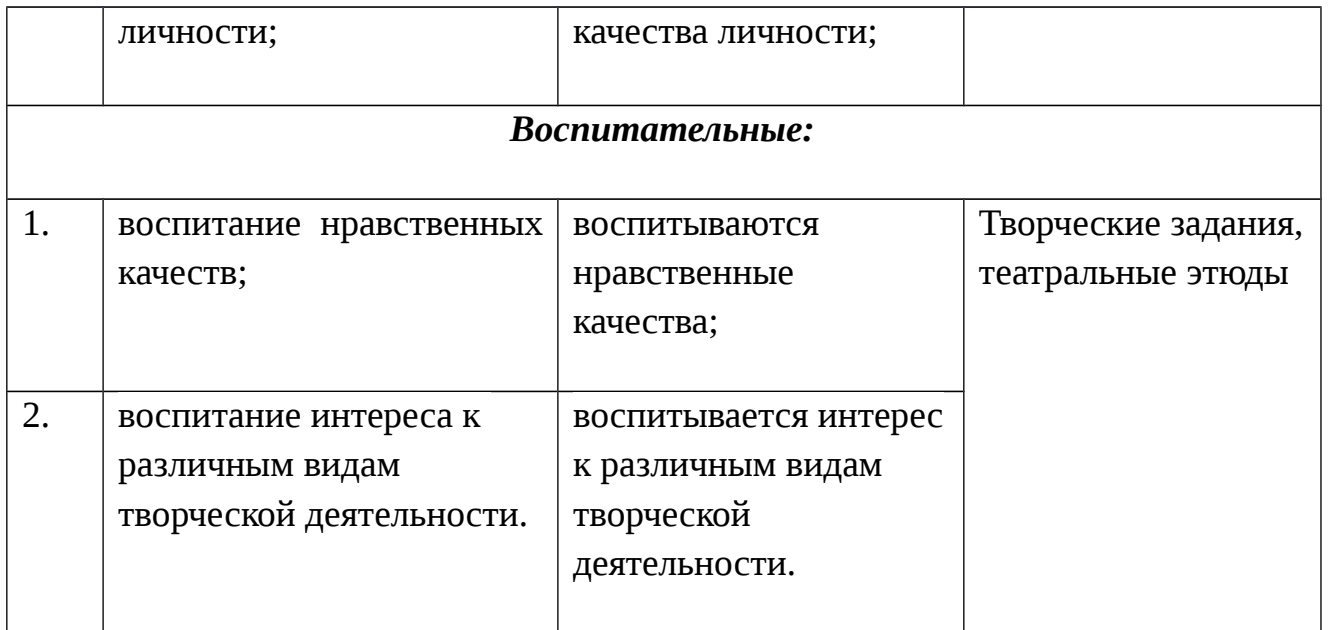

**Ожидаемый результат по программе –** сформированность творческих и артистических способностей старших дошкольников.

Итоговая аттестация по программе проводится в виде показа спектакля для родителей.

# **2. СОДЕРЖАНИЕ ПРОГРАММЫ**

### **2.1 Учебно-тематический план**

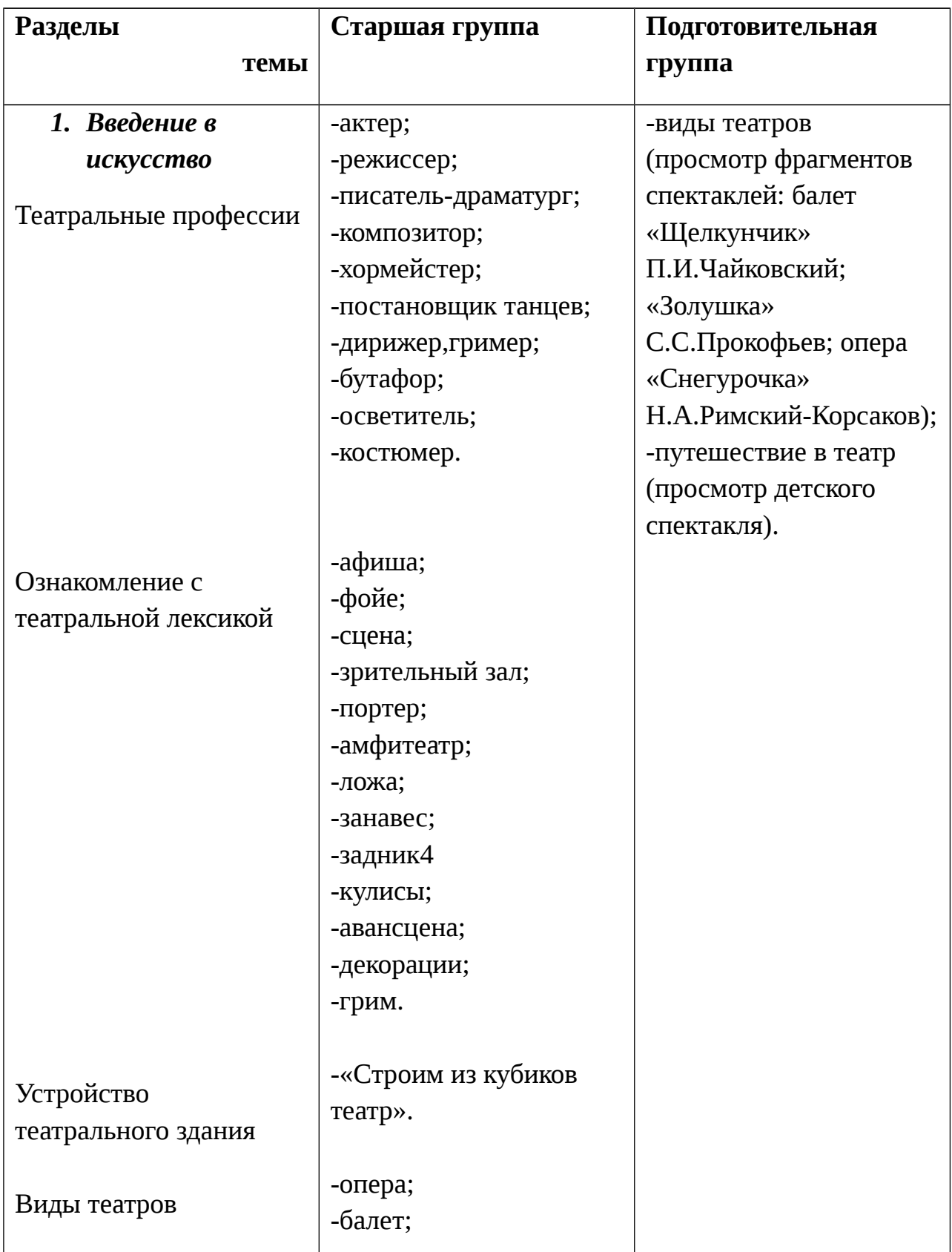

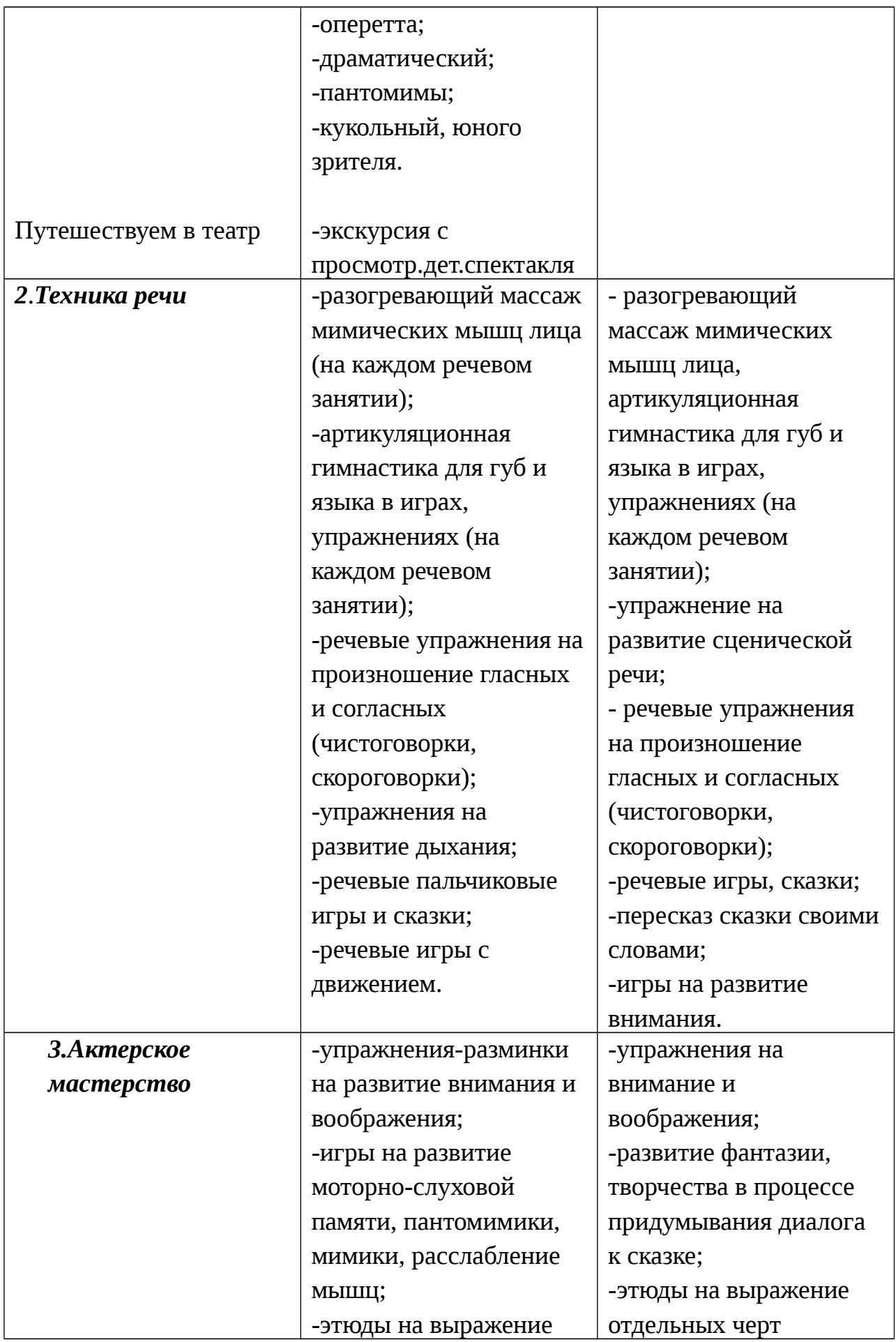

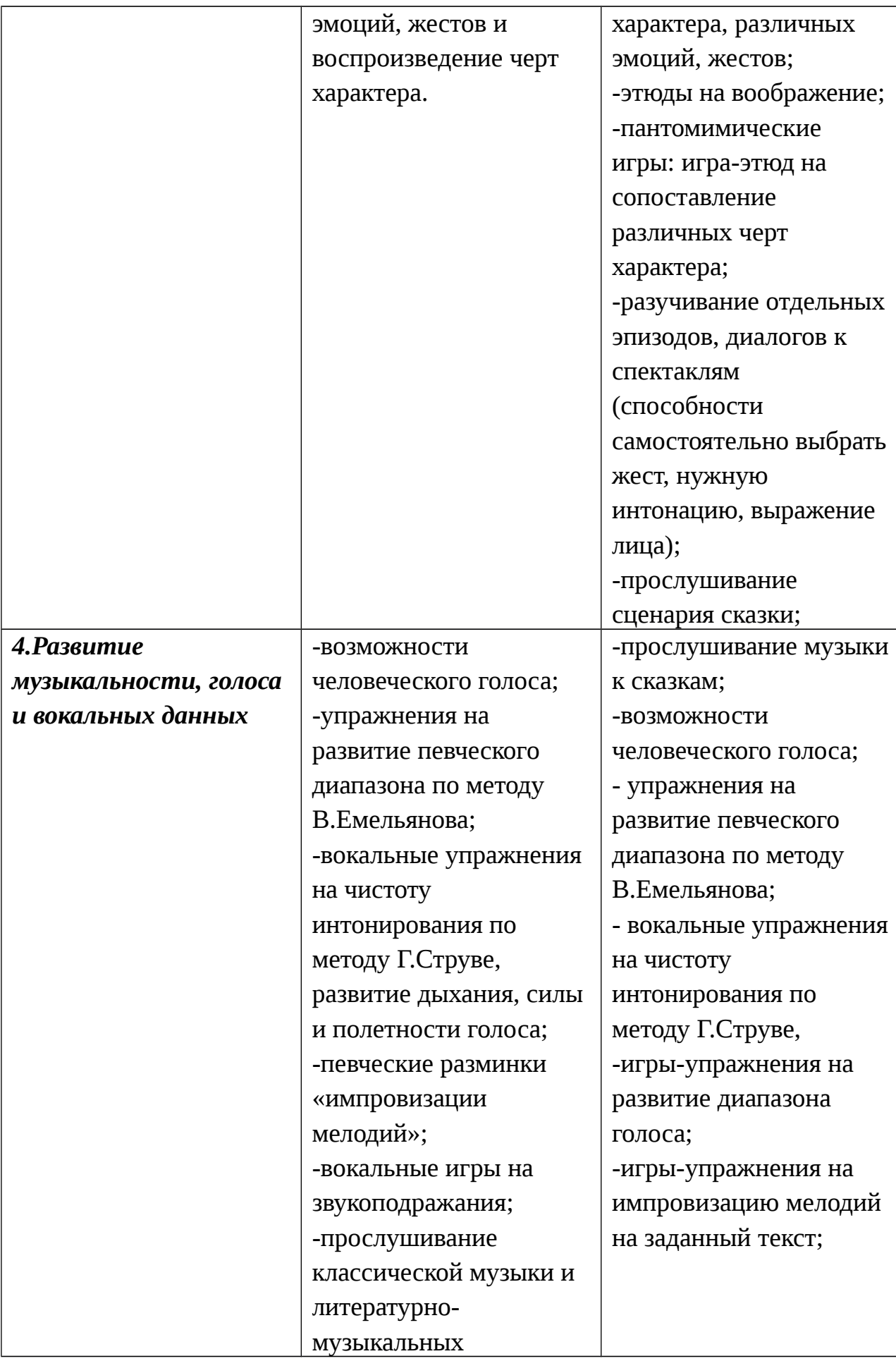

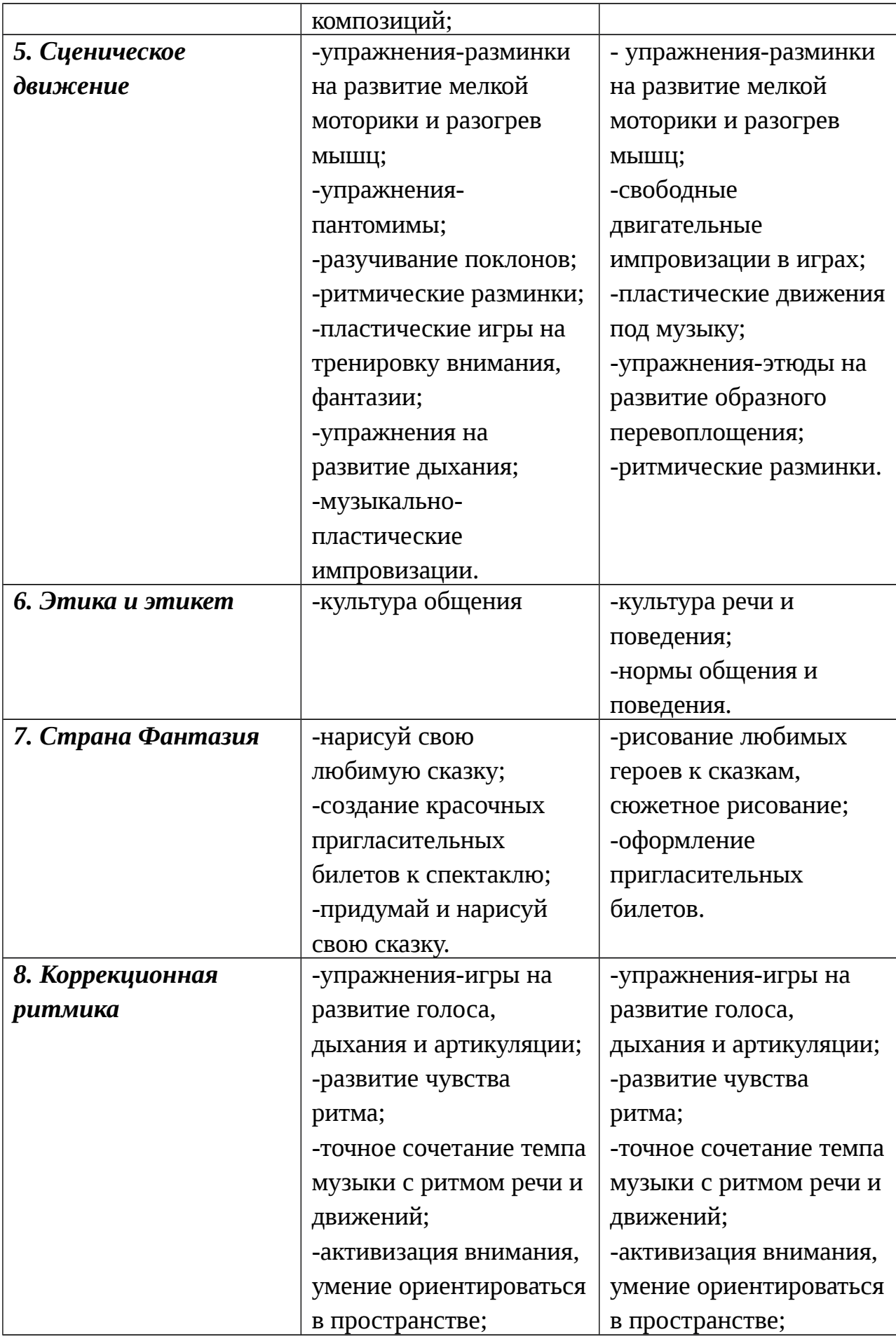

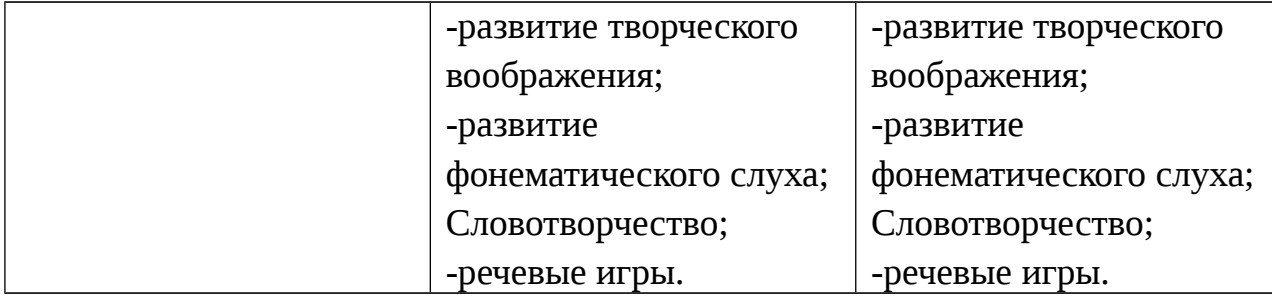

## **2.2 Содержание изучаемого курса.**

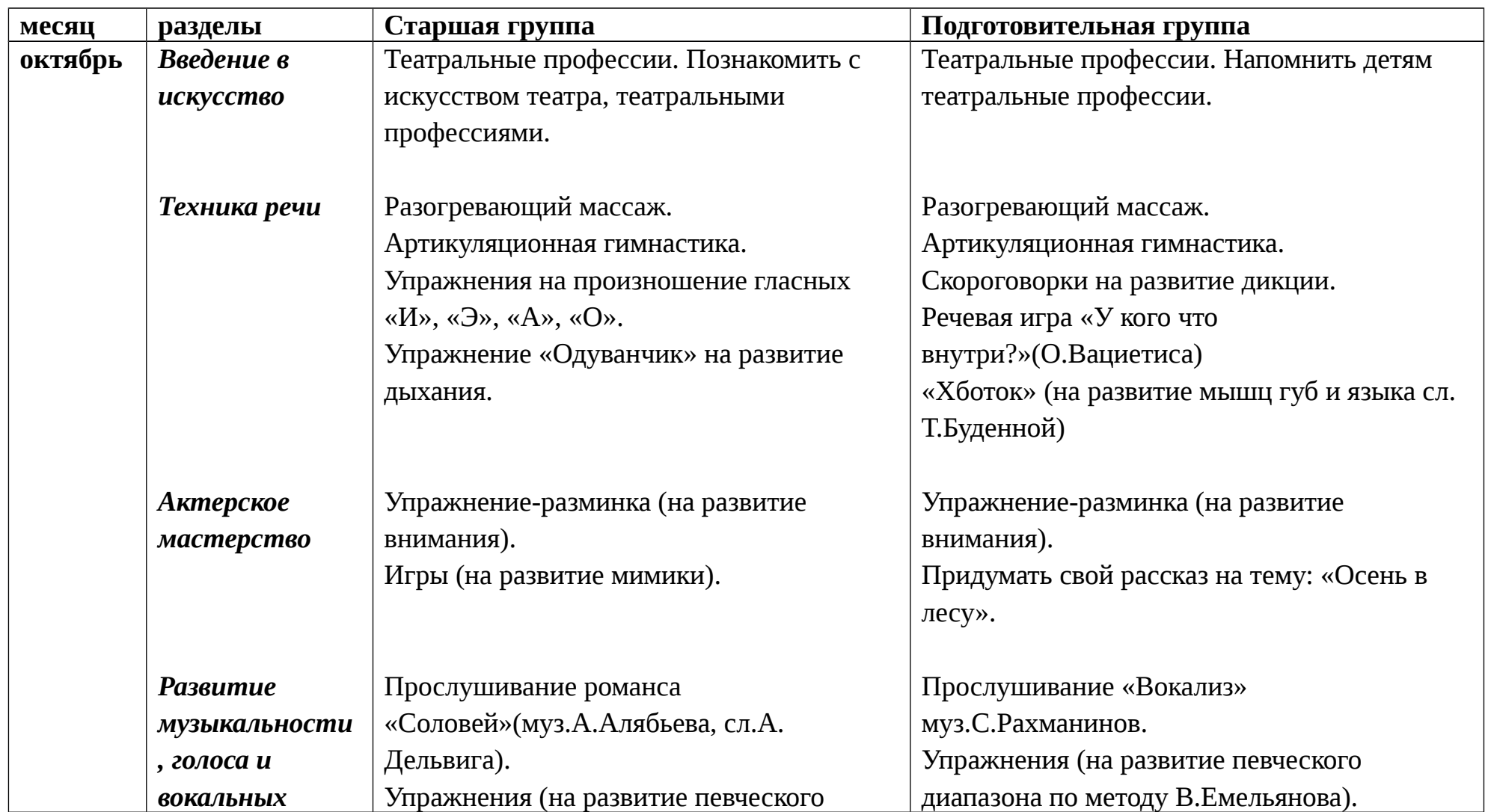

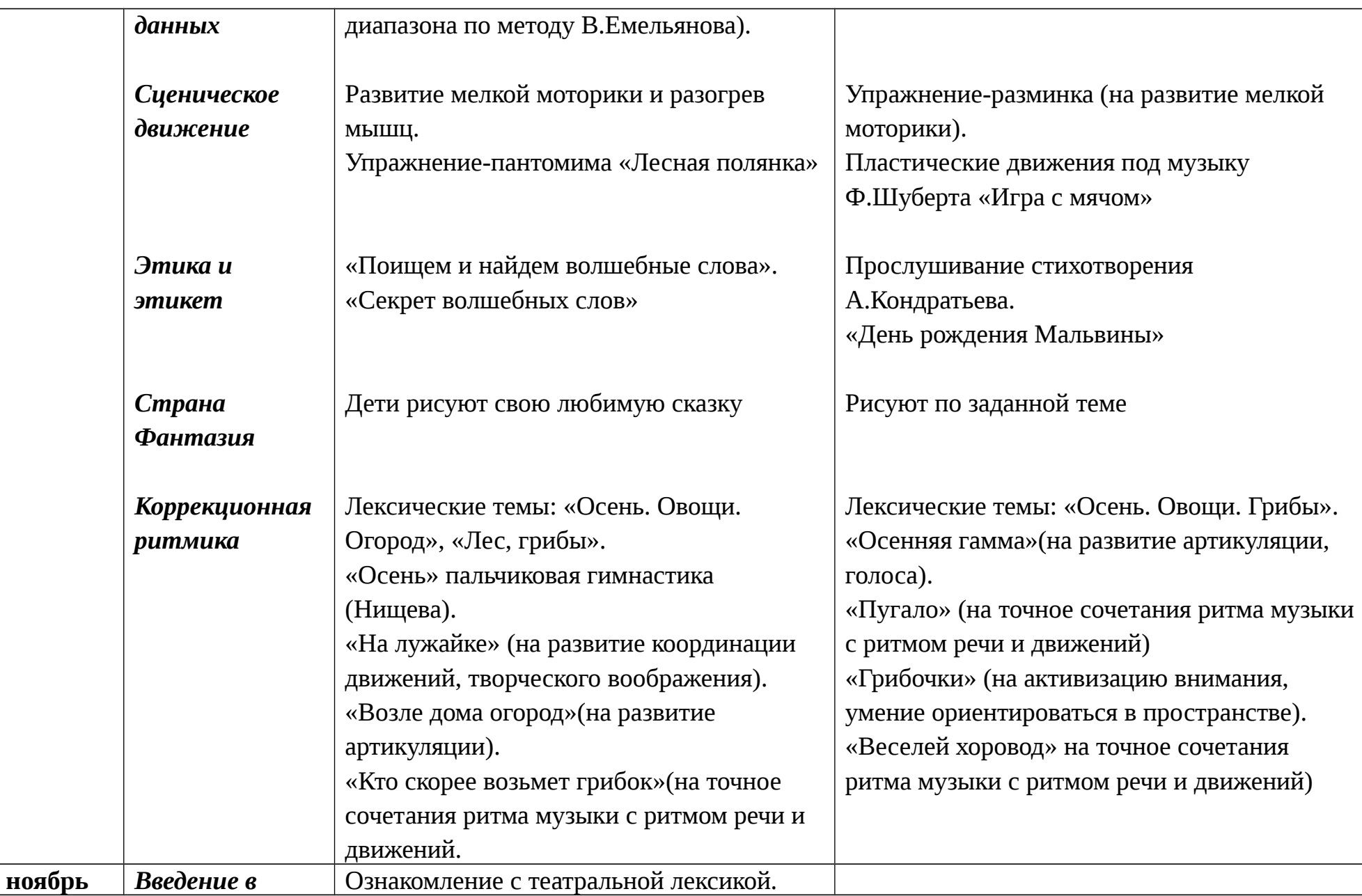

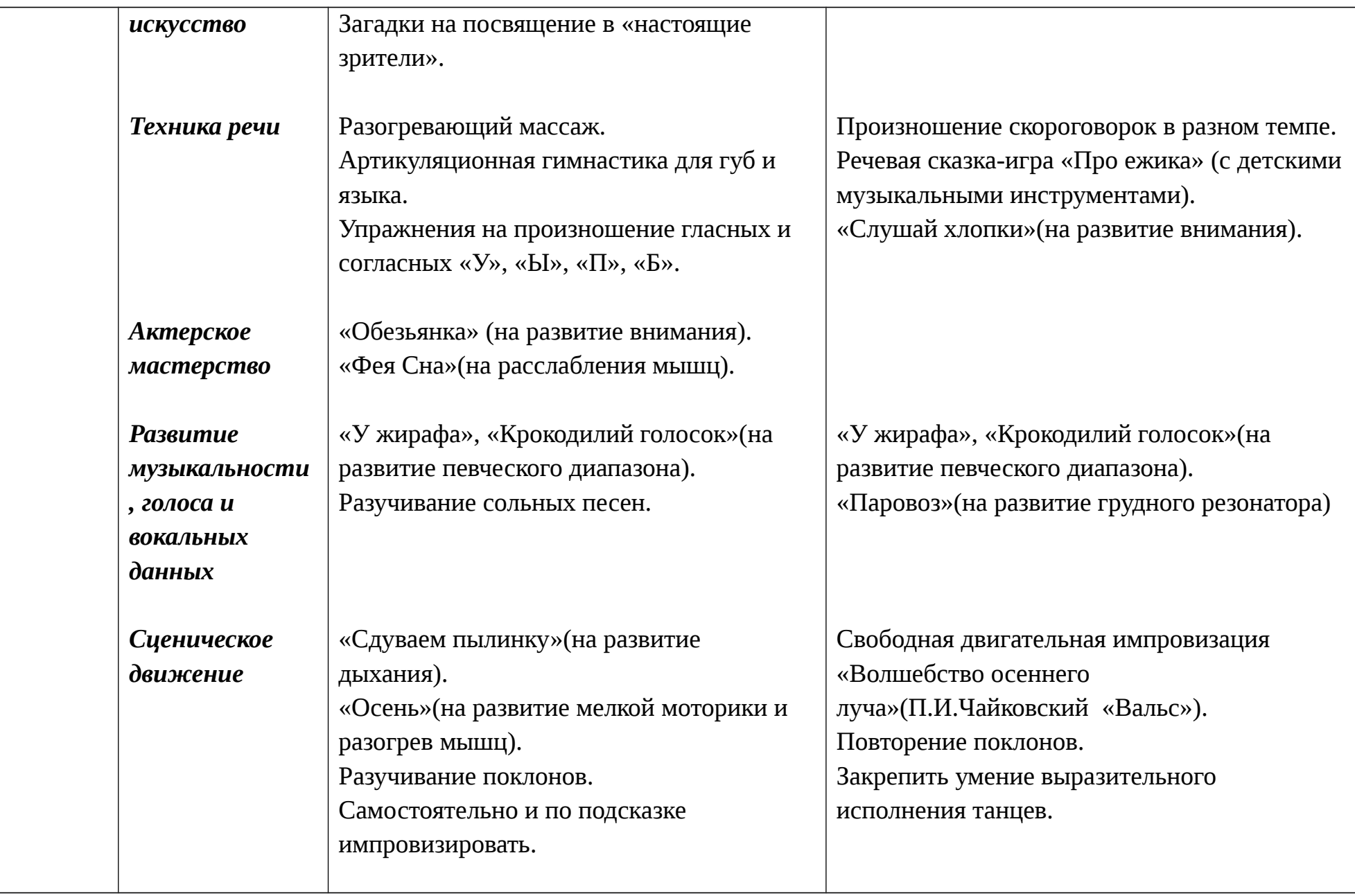

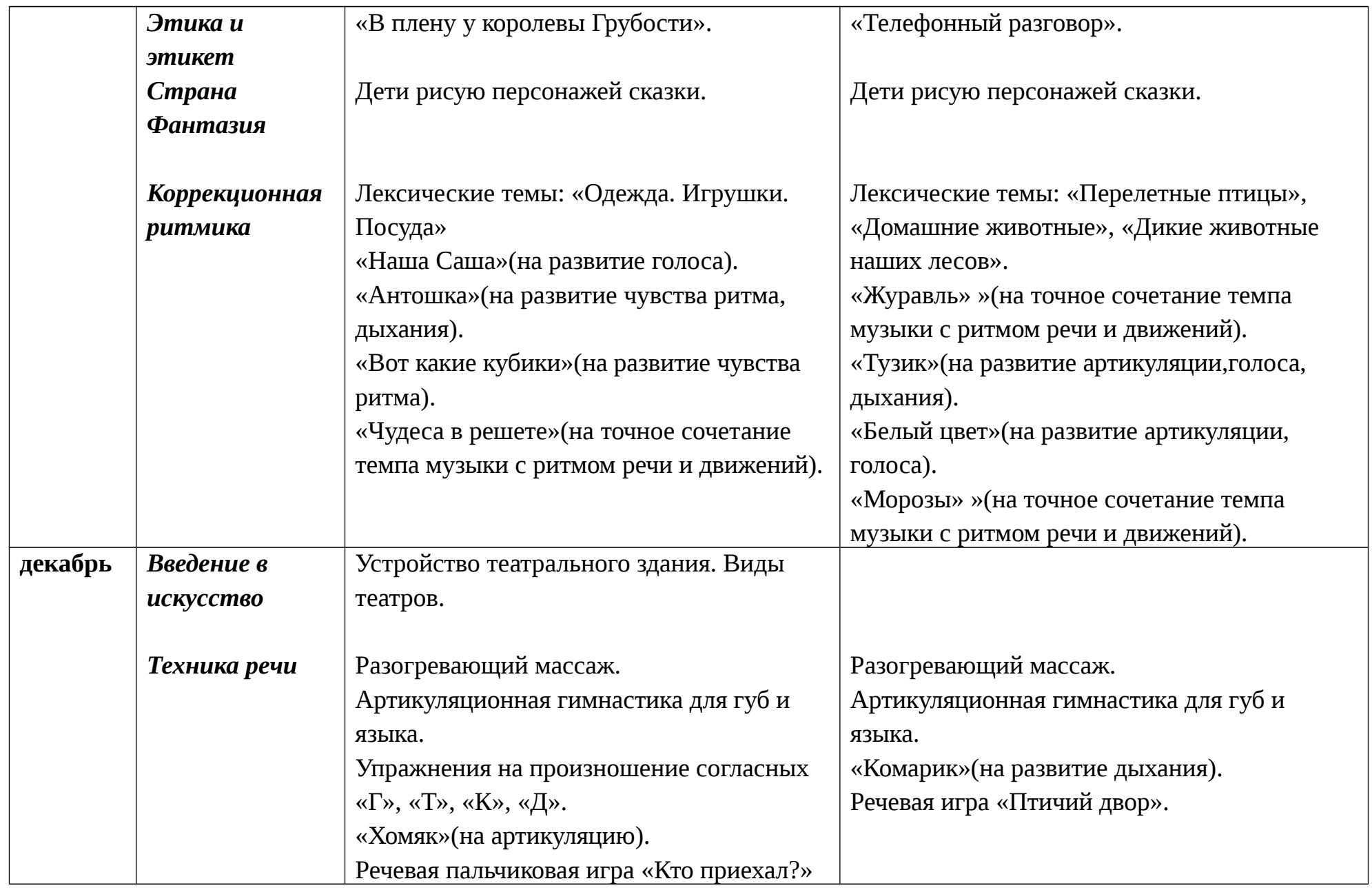

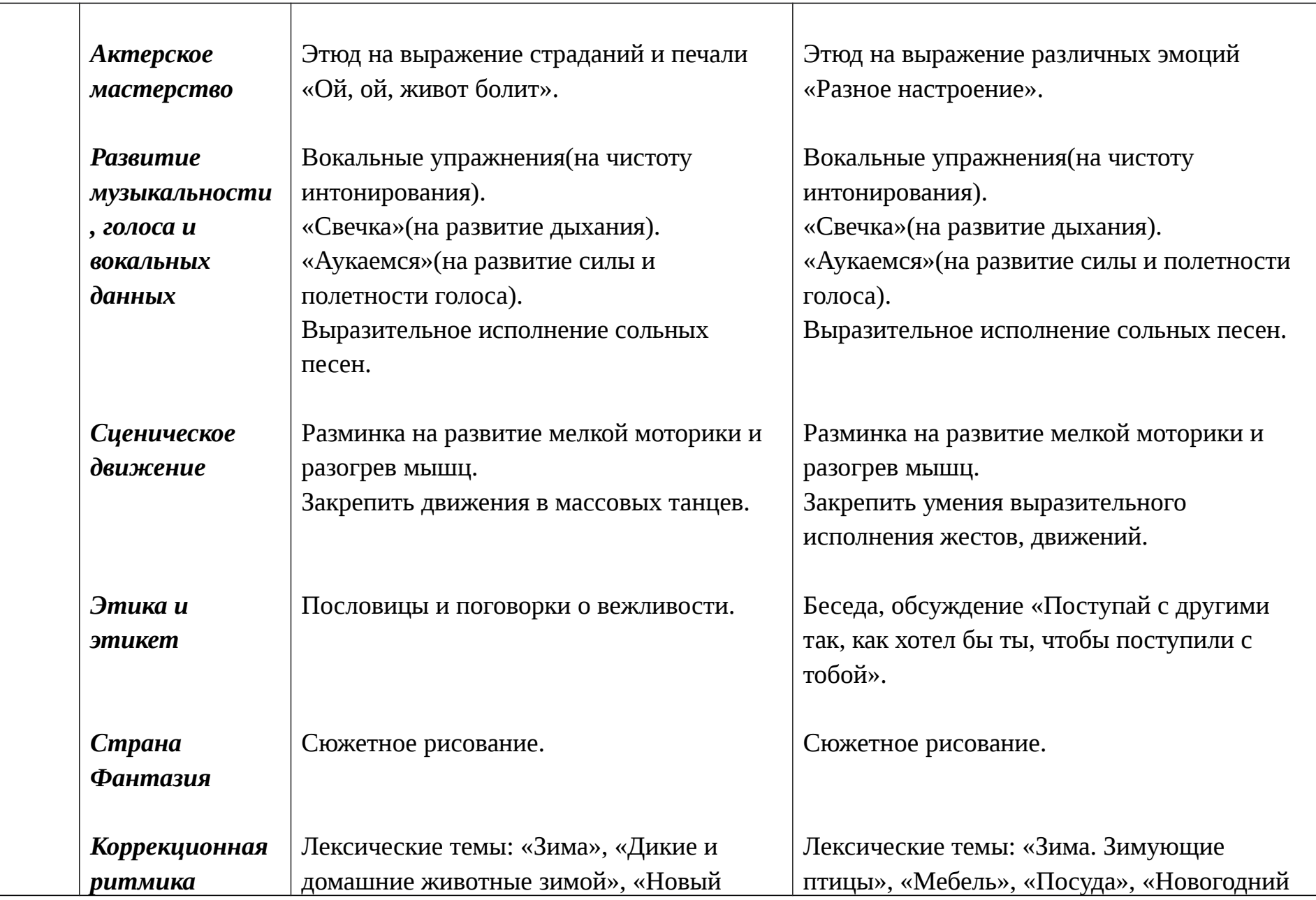

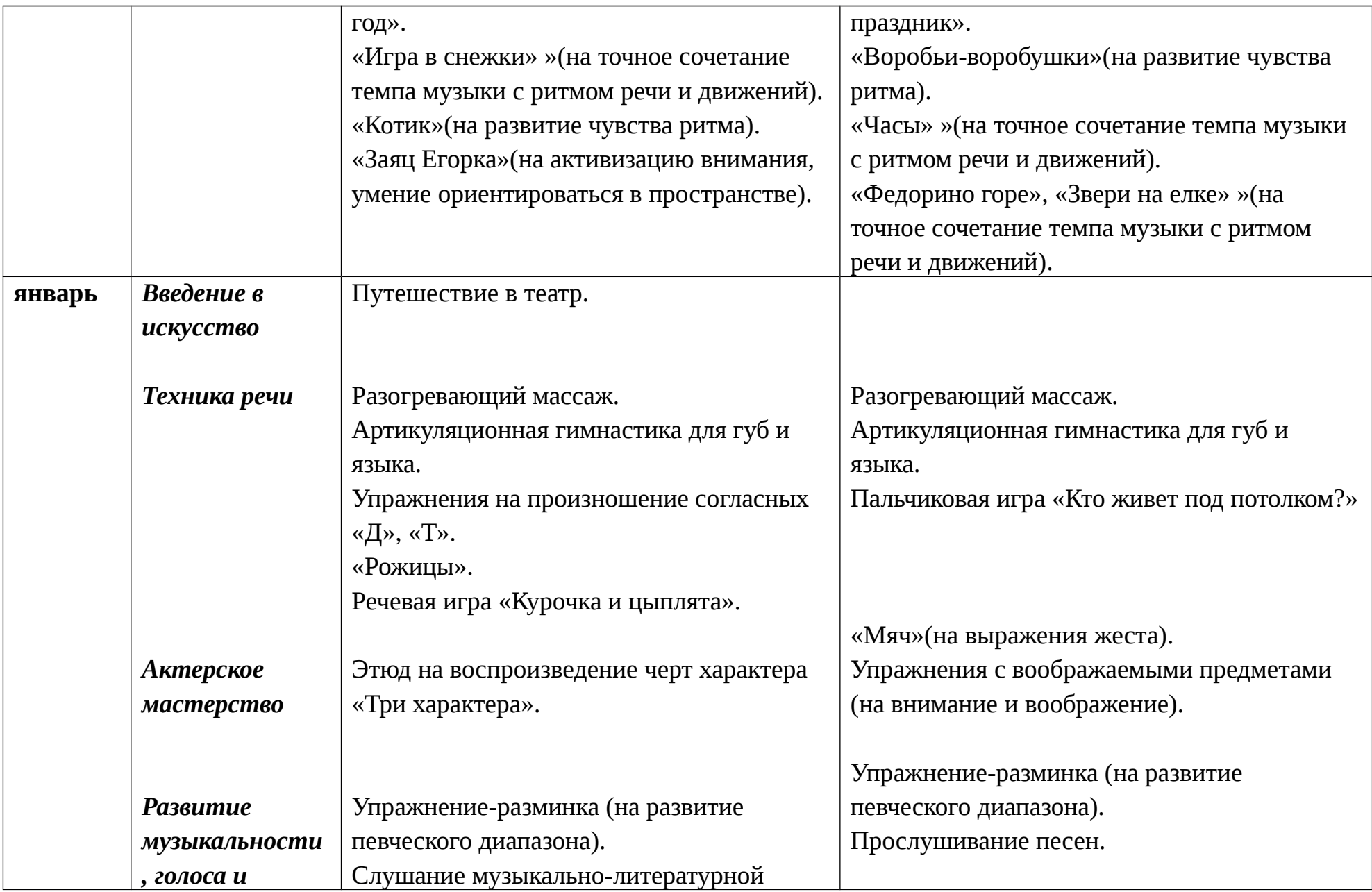

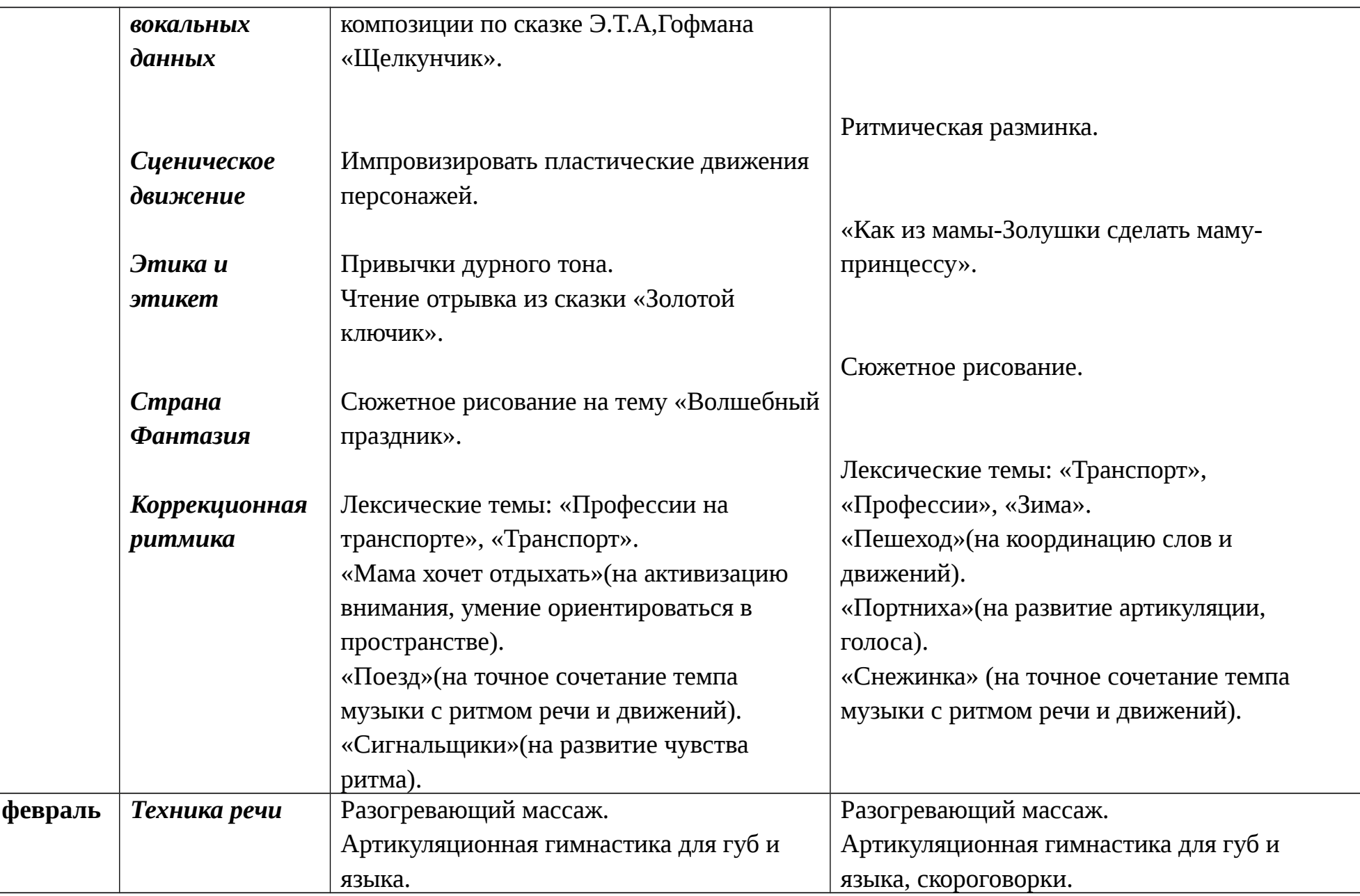

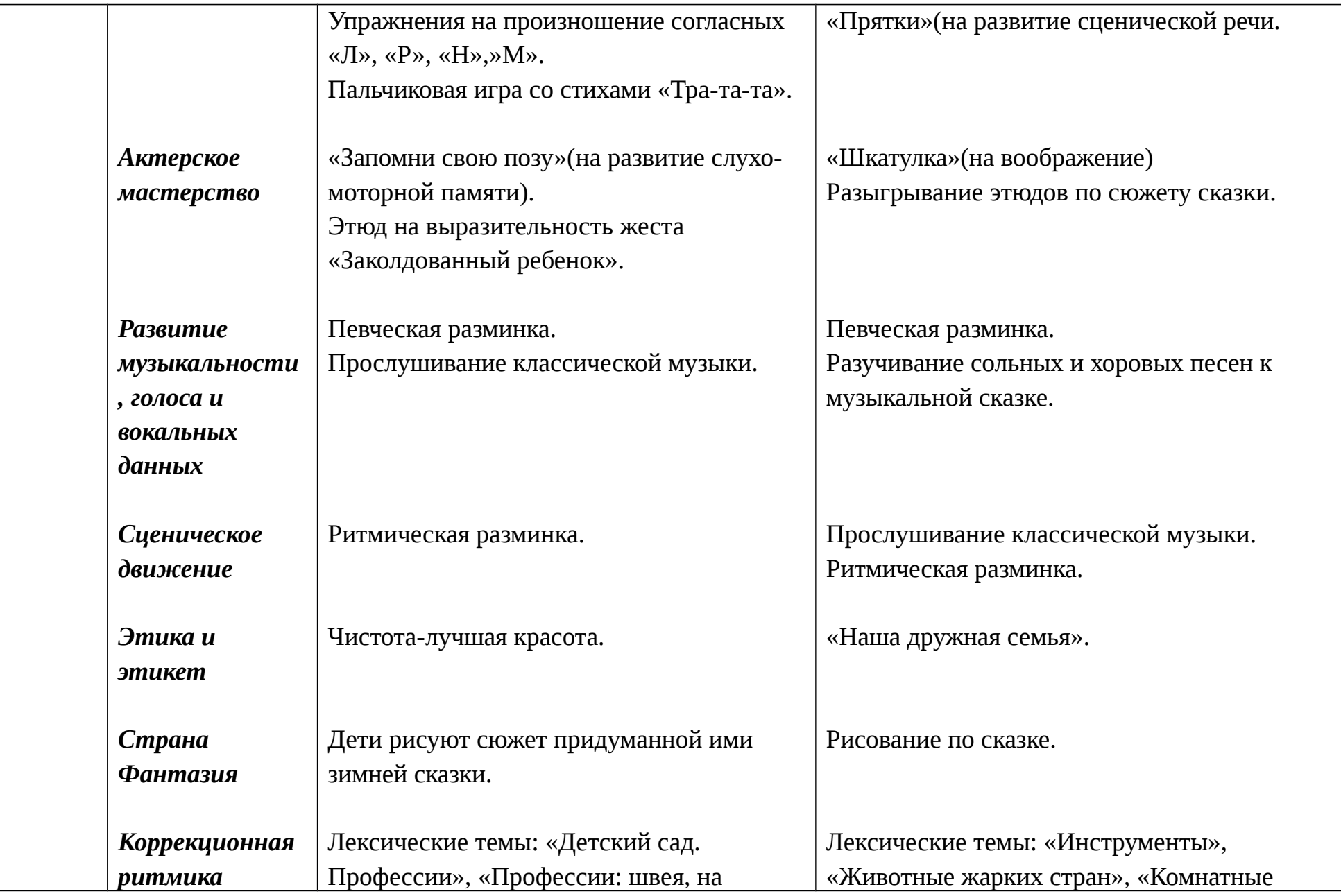

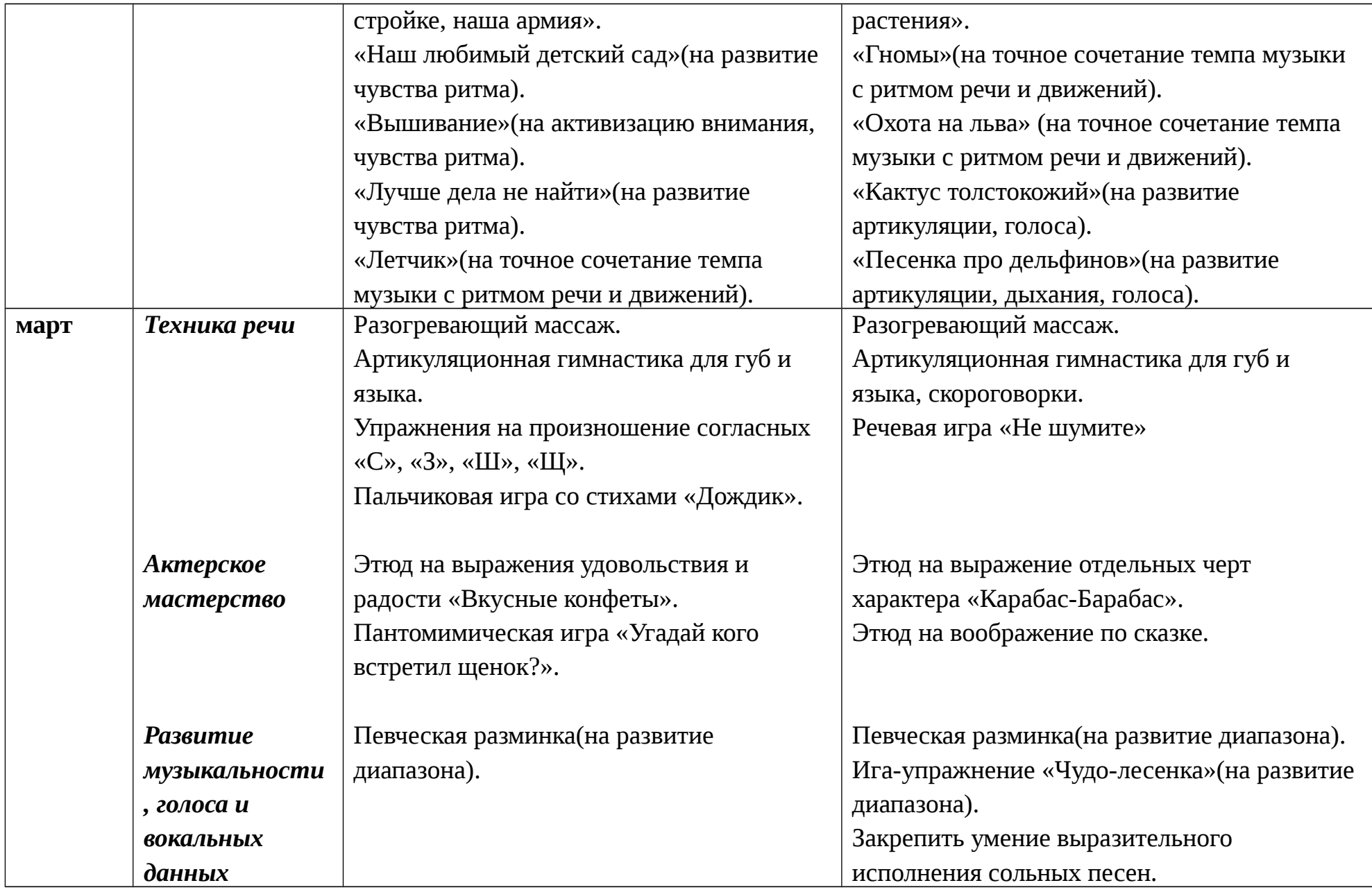

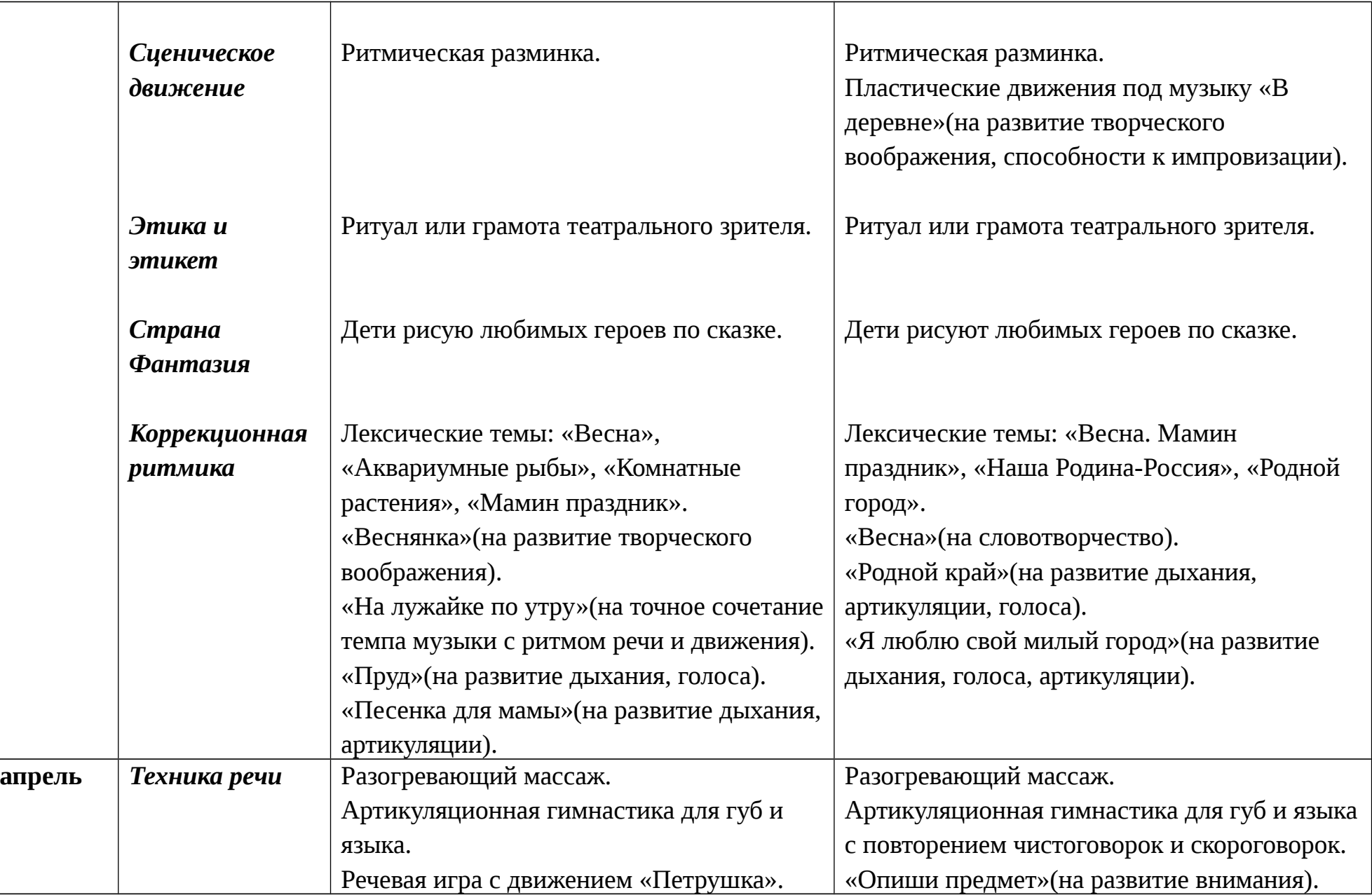

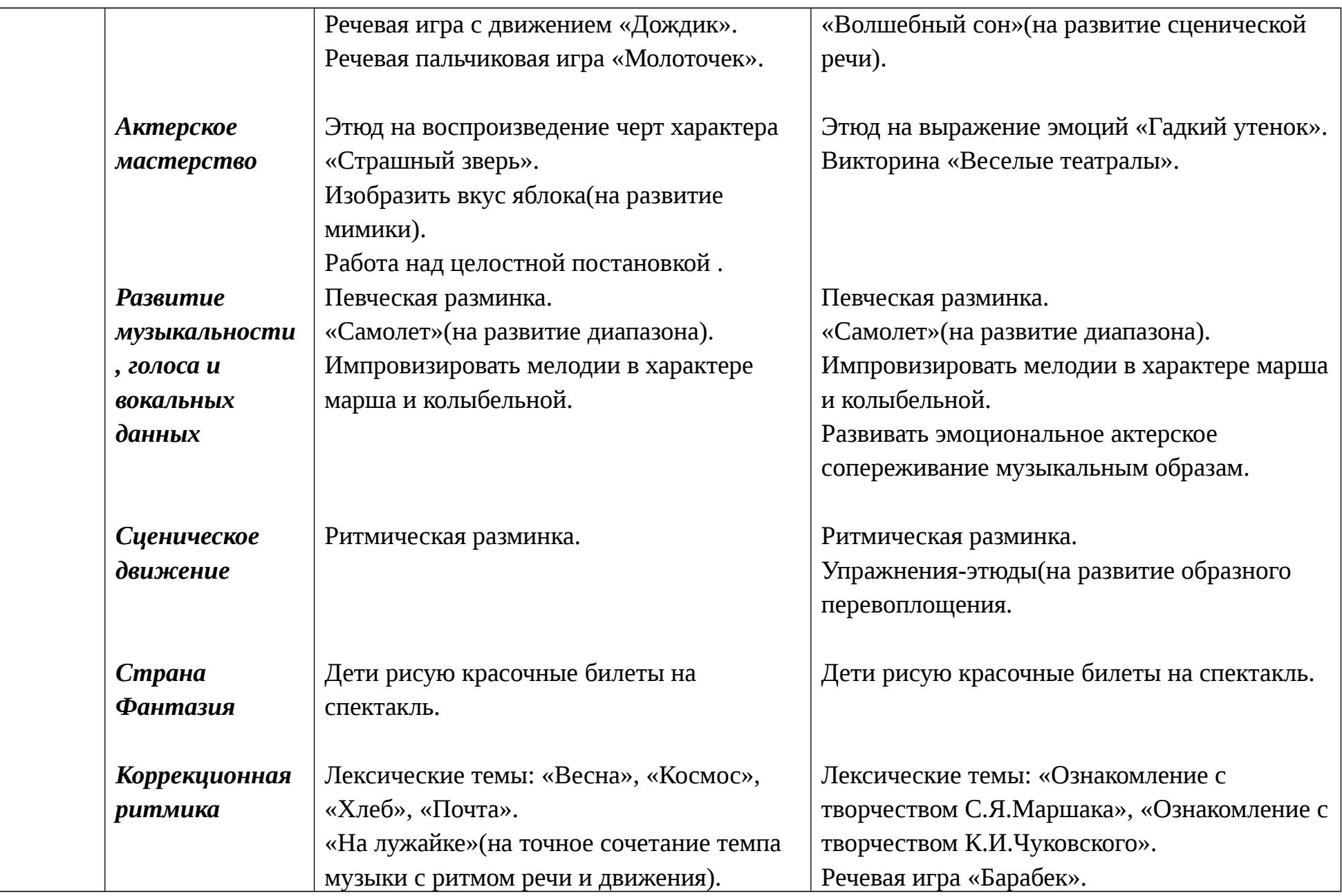

![](_page_22_Picture_146.jpeg)

![](_page_23_Picture_116.jpeg)

# **3.КОМПЛЕКС ОРГАНИЗАЦИОННО-ПЕДАГОГИЧЕСКИХ УСЛОВИЙ**

**3.1 Годовой календарный учебный график на 2016 – 2017 учебный год**

![](_page_25_Picture_227.jpeg)

26

Итоговое количество часов в год зависит от количества и продолжительности занятий в неделю (из расчета 32 учебных недель в году) что составляет 64 часа в год.

### **3.3 Условия реализации программы**

### **3.3.1. Материально-техническое обеспечение:**

- $\checkmark$  музыкальный центр 1 шт.
- Детские стулья 30 шт.
- $\checkmark$  проектор 1 шт.
- $\checkmark$  Мультимедийная доска 1 шт.

### **3.2.2.Методическое обеспечение программы**

*Особенности организации образовательного процесса* – очно

*Методы обучения:* словесный, наглядный практический, игровой

*Методы воспитания:* поощрение, упражнение, стимулирование, мотивация.

*Формы организации образовательного процесса:* групповая

*Формы организации учебного занятия:* беседа, дидактическая игра, коммуникативные игры, физические упражнения, театральные этюды, коллективное творчество.

*Педагогические технологии:* социо-игровая, информационно-коммуникационные технологии, здоровьесберегающая технология.

*Алгоритм учебного занятия:*

Введение в искусство-2 мин.

Техника речи- 4 мин.

Актерское мастерство- 5 мин.

Развитие музыкальности, голоса и вокальных данных- 3 мин.

Сценическое движение- 5 мин.

Этика и этикет- 2 мин.

Страна фантазия- 5 мин. Коррекционная ритмика- 4 мин.

#### **3.2.3. Дидактическое обеспечение программы**

*Наглядные пособия:*

- Иллюстрации.
- Картинки сюжетные
- Презентации

### **Список использованной литературы:**

- 1. Григорьева Т.С.Программа «Маленький актер» для детей 5-7 лет. Издательство сфера 2012 г.
- 2. Антипина Е.А. Театральная педагогика в детском саду: Игры, упражнения, сценарии. 2-е изд.,перераб.-М.:ТЦ Сфера,2009.-128с.
- 3. Мигунова Е.В. Театрализованная деятельность в детском саду -М.:ТЦ Сфера,2009.-128с.
- 4. Буренина А.И. «Театр всевозможного». Вып.1: От игры до спектакля: Учеб.-метод. Пособие.-2-е изд., перераб. и доп.-СПб., 2002.-114с.
- 5. Зацепина М.Б. Развитие ребенка в театрализованной деятельности:Обзор программ дошкольного образования. –

М.: ТЦ Сфера,2010.-128с.

6. Щеткин А.В. Театральная деятельность в детском саду. Для занятий с детьми 6-7 лет. М.: Мозаика-Синтез,2007.- 128с.